# The Treasure Chest

This is a selection of the new packages posted to CTAN (<ctan.org>) from March–July 2017, with descriptions based on the announcements and edited for extreme brevity.

Entries are listed alphabetically within CTAN directories. More information about any package can be found at ctan.org/pkg/pkgname. A few entries which the editors subjectively believe to be of especially wide interest or otherwise notable are starred; of course, this is not intended to slight the other contributions.

We hope this column and its companions will help to make CTAN a more accessible resource to the T<sub>EX</sub> community. See also <ctan.org/topic>. Comments are welcome, as always.

> $\diamond$  Karl Berry tugboat (at) tug dot org

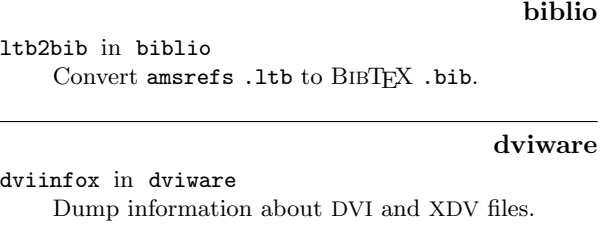

[algolrevived](http://ctan.org/pkg/algolrevived) in fonts Revival of Frutiger's font designed in 1963 for code blocks in the Algol manual. [alkalami](http://ctan.org/pkg/alkalami) in fonts

Font from SIL for Arabic-based writing systems in

Nigeria and Niger. [jfmutil](http://ctan.org/pkg/jfmutil) in fonts/utilities

Process JFM and VF files used in  $(u)pTFX$ .

[shobhika](http://ctan.org/pkg/shobhika) in fonts

OpenType Devanagari font designed for scholars.

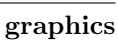

fonts

[ladder](http://ctan.org/pkg/ladder) in graphics/pgf/contrib Simple ladder diagrams in TikZ.

[mptrees](http://ctan.org/pkg/mptrees) in graphics/metapost/contrib/macros Probability trees in MetaPost.

[pst-geometrictools](http://ctan.org/pkg/pst-geometrictools) in graphics/pstricks/contrib Protractor, ruler, compass, etc. symbols in PSTricks.

[pst-poker](http://ctan.org/pkg/pst-poker) in graphics/pstricks/contrib Customizable poker cards in PSTricks.

[pst-rputover](http://ctan.org/pkg/pst-rputover) in graphics/pstricks/contrib Place text over PSTricks objects without obscuring background colors.

- [pst-vehicle](http://ctan.org/pkg/pst-vehicle) in graphics/pstricks/contrib Rolling vehicles on mathematically-defined curves.
- [spectralsequences](http://ctan.org/pkg/spectralsequences) in graphics/pgf/contrib Spectral sequence diagrams in TikZ.

[tikzcodeblocks](http://ctan.org/pkg/tikzcodeblocks) in graphics/pgf/contrib Code blocks like scratch, NEPO, and PXT in TikZ.

#### info

\* [biblatex-cheatsheet](http://ctan.org/pkg/\hbox to\z@ {\hss *\protect \relax \kern .16667em }biblatex-cheatsheet) in info Cheat sheet for BIBL<sup>AT</sup>FX/Biber.

[studies-lm](http://ctan.org/pkg/studies-lm) in info/german Interactive LATEX course material, in German.

#### language/japanese

[bxjaprnind](http://ctan.org/pkg/bxjaprnind) in language/japanese/BX Support Japanese typesetting conventions for open parentheses.

[pxufont](http://ctan.org/pkg/pxufont) in language/japanese Emulate non-Unicode Japanese fonts using Unicode fonts.

## macros/generic

[hlist](http://ctan.org/pkg/hlist) in macros/generic

Horizontal and columned lists.

[ifptex](http://ctan.org/pkg/ifptex) in macros/generic Check if engine is pTEX or a derivative.

#### macros/latex/contrib

[actuarialsymbol](http://ctan.org/pkg/actuarialsymbol) in macros/latex/contrib Actuarial symbols for life contingencies and financial mathematics. [biochemistry-colors](http://ctan.org/pkg/biochemistry-colors) in macros/latex/contrib Define the standard colors used in biochemistry. [bredzenie](http://ctan.org/pkg/bredzenie) in macros/latex/contrib Polish variant for "lorem ipsum" sample text. [bxcalc](http://ctan.org/pkg/bxcalc) in macros/latex/contrib Extends <calc> for user-defined units and usability in more contexts. [bxorigcapt](http://ctan.org/pkg/bxorigcapt) in macros/latex/contrib Retain document class's names \chaptername, \today, etc., overriding <babel>. [childdoc](http://ctan.org/pkg/childdoc) in macros/latex/contrib Compile \include files directly. [cje](http://ctan.org/pkg/cje) in macros/latex/contrib Support for the Canadian Journal of Economics. [correctmathalign](http://ctan.org/pkg/correctmathalign) in macros/latex/contrib Better horizontal spacing for some math expressions in alignments. [currency](http://ctan.org/pkg/currency) in macros/latex/contrib Format currencies consistently, using <siunitx>. [draftfigure](http://ctan.org/pkg/draftfigure) in macros/latex/contrib Replace figures with a (customizable) white box.

[easyformat](http://ctan.org/pkg/easyformat) in macros/latex/contrib Markup italic, bold, bold italic with underscores in source.

[gotoh](http://ctan.org/pkg/gotoh) in macros/latex/contrib Implementation of the Gotoh sequence alignment algorithm (see article in this issue).

[invoice2](http://ctan.org/pkg/invoice2) in macros/latex/contrib Intelligent invoices with LAT<sub>EX3</sub>.

[knowledge](http://ctan.org/pkg/knowledge) in macros/latex/contrib Display, link, index concepts throughout a document.

[latex-mr](http://ctan.org/pkg/latex-mr) in macros/latex/contrib Guide to LATEX and Polyglossia for Marathi and other Indian languages.

[lni](http://ctan.org/pkg/lni) in macros/latex/contrib Official class for Lecture Notes in Informatics.

[lucida-otf](http://ctan.org/pkg/lucida-otf) in macros/latex/contrib Support for the OpenType Lucida Bright fonts, including math (<tug.org/lucida>).

[marginfit](http://ctan.org/pkg/marginfit) in macros/latex/contrib Fix margin notes on the wrong side or off the bottom of the page.

[mathpunctspace](http://ctan.org/pkg/mathpunctspace) in macros/latex/contrib Control space after comma and semicolon in math.

- [mcexam](http://ctan.org/pkg/mcexam) in macros/latex/contrib Create randomized multiple choice exams.
- [minidocument](http://ctan.org/pkg/minidocument) in macros/latex/contrib Subdocuments inside a L<sup>A</sup>T<sub>E</sub>X document.

[modular](http://ctan.org/pkg/modular) in macros/latex/contrib Relative sectioning commands.

[numnameru](http://ctan.org/pkg/numnameru) in macros/latex/contrib Spelled-out numbers in Russian.

[pdfreview](http://ctan.org/pkg/pdfreview) in macros/latex/contrib

Annotate PDF files with marginal notes. [poetry](http://ctan.org/pkg/poetry) in macros/latex/contrib

Facilities for typesetting poetry and poetical structure.

[rutitlepage](http://ctan.org/pkg/rutitlepage) in macros/latex/contrib Title pages for Radboud University.

[scratch](http://ctan.org/pkg/scratch) in macros/latex/contrib Draw programs like Scratch (<scratch.mit.edu>).

[scratchx](http://ctan.org/pkg/scratchx) in macros/latex/contrib Include Scratch programs in documents.

[sesstime](http://ctan.org/pkg/sesstime) in macros/latex/contrib Add timing marks to lecture notes, and other

time management tools. [thaienum](http://ctan.org/pkg/thaienum) in macros/latex/contrib

Thai numerals or characters as <enumerate> labels. [typoaid](http://ctan.org/pkg/typoaid) in macros/latex/contrib

Measure alphabet lengths, em and ex values. [uhhassignment](http://ctan.org/pkg/uhhassignment) in macros/latex/contrib

Typeset homework assignments.

[xsim](http://ctan.org/pkg/xsim) in macros/latex/contrib

Improved exercise sheets, succeeding <exsheets>. [zebra-goodies](http://ctan.org/pkg/zebra-goodies) in macros/latex/contrib

Handy macros for paper writing.

macros/latex/contrib/babel-contrib

[azerbaijani](http://ctan.org/pkg/azerbaijani) in m/l/c/babel-contrib Babel style for Azerbaijani.

# macros/latex/contrib/beamer-contrib/themes

[beamerthemetamu](http://ctan.org/pkg/beamerthemetamu) in m/l/c/beamer-contrib/themes Beamer theme for Texas A&M University.

### macros/latex/contrib/biblatex-contrib

[biblatex-enc](http://ctan.org/pkg/biblatex-enc) in m/l/c/biblatex-contrib Style for Ecole nationale des chartes (Paris). ´ [biblatex-oxref](http://ctan.org/pkg/biblatex-oxref) in m/l/c/biblatex-contrib

Styles inspired by the Oxford Guide to Style.

[biblatex-shortfields](http://ctan.org/pkg/biblatex-shortfields) in m/l/c/biblatex-contrib Use fields <shortseries> and <shortjournal> if defined; compatible with <biblatex-claves>.

# macros/luatex

[combofont](http://ctan.org/pkg/combofont) in macros/luatex/latex Experimental package to add NFSS declarations to combined fonts.

[luamesh](http://ctan.org/pkg/luamesh) in macros/luatex/latex Compute and draw 2D Delaunay triangulations.

[luapackageloader](http://ctan.org/pkg/luapackageloader) in macros/luatex/generic Load packages from the standard Lua [package.](package.path) [path](package.path) and <package.cpath>.

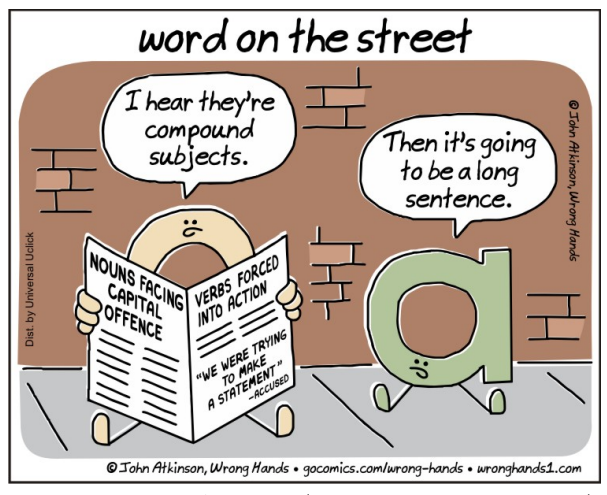

Cartoon by John Atkinson (<http://wronghands1.com>).